#### **SISTEM PEMESANAN KAMAR HOTEL**

#### **BERBASIS WAP**

#### **Ali Ibrahim**

Jurusan Sistem Informasi Fakultas Ilmu Komputer Universitas Sriwijaya Email : [aliibrahim210784@gmail.com](mailto:aliibrahim210784@gmail.com)

#### *Abstrak*

*Wireless Application Protocol (WAP) suatu protocol aplikasi yang memungkinkan internet dapat di akses oleh ponsel dan perangkat wireless lainya. WAP membawa informasi secara online melalui internet langsung menuju ponsel atau klien WAP lainya. Dengan adanya WAP, berbagai informasi dapat di askes setiap saat dengan menggunakan ponsel. Seiring perkembangan sistem komunikasi personal nirkabel (wireless) yang pesat telah membangkitkan gagasan-gagasan tentang akses internet dan informasi dari perangkat komunikasi personal nirkabel dengan tingkat mobilitas tinggi. Perhotelan merupakan jenis usaha dalam bidang jasa yang memberikan pelayanan terhadap tamu hotel. Saat ini setiap daerah dan kota pusat sangat banyak sekali hotel-hotel yang di bangun dari hotel biasa sampai hotel berbintan empat, tentunya dengan semakin banyaknya perhotelan, maka semakin besar persaingan perhotelan untuk menarik hati tamu, dari berbagai macam iklan, promosi dan bonus. Hal itu belumlah cukup untuk menghadapi persaingan global, harus ada sebuah sistem baru yang dapat memberikan kemudahan kepada calon tamu yaitu dengan adanya tehnologi yang berbasis WAP dengan proses pemesanan kamar yang dapat dengan mudah dilakukan dengan ponsel tanpa memerlukan batas khusus ataupun proses yang panjang. Dengan aplikasi ini memberikan kemudahan kepada calon tamu untuk memesan kamar hotel yang dilakukan oleh pelanggan dengan fasilitas WAP, tamu dengan mudah untuk memilih kamar sesuai dengan tipe dan biaya kamar dengan sistem pembayaran dapat juga dilakukan dengan transfer lewat rekening pada virtual bank yang sudah ditentukan.* 

*Kata kunci: WAP, Perhotelan, GPRS, WML,* 

#### **1. Latar Belakang**

Seiring perkembangan sistem komunikasi personal nirkabel (*wireless*) yang pesat telah membangkitkan gagasan-gagasan tentang akses internet dan informasi dari perangkat komunikasi personal nirkabel dengan tingkat mobilitas tinggi. Atas dasar hal tersebut maka berkembanglah suatu aplikasi yang dikenal dengan *Wireless Application Protocol* yang kemudian lebih dikenal dengan sebutan WAP. Sebelumnya, banyak kalangan masyarakat pesimis melihat perkembangan WAP yang tidak diimbangi oleh kecepatan teknologi yang mendukung WAP. Dengan adanya pergeseran dari penggunaan teknologi GSM (*Global System for Mobile System*) ke teknologi GPRS (*General Packet Radio Service*) oleh beberapa peralatan *wireless*, yang menjanjikan peningkatan kecepatan hingga sepuluh kali lipat, cukup membangkitkan kepercayaan masyarakat bahwa akses internet dari ponsel memiliki kecepatan yang tinggi.

Perhotelan merupakan penginapan yang bergerak di bidang jasa, namun dalam hal pendataan kamar, perhotelan masih banyak mengggunakan otomatisasi pendataan kamar atau dengan kata lain masih dilakukan secara manual.

Dengan perkembangan zaman yang semakin maju dan tingkat kesibukan yang semakin tinggi membuat hal-hal yang sederhana sekalipun dapat terlupakan, misalnya orang yang tergesa-gesa harus berangkat menuju ke suatu wilayah lain dan dia harus memesan kamar hotel di wilayah tujuan, dengan adanya tehnologi WAP proses tersebut dapat dengan mudah dilakukan dengan ponsel tanpa memerlukan batas khusus ataupun proses yang panjang, pada saat ini ponsel sudah bukan menjadi barang yang mewah lagi bahkan sudah dianggap sebagai salah satu sarana kebutuhan dalam masyarakat, maka layanan WAP akan dirasakan lebih efisien dan mengguntungkan karena hampir setiap ponsel yang beredar di pasaran saat ini telah dilengkapi dengan fasilitas WAP.

Proses pemesanan kamar perhotelan dilakukan dengan cara, tamu harus datang langsung ke hotel, lalu memilih kamar, harga yang sesuai dan menentukan tanggal akan menempati kamarnya tersebut.

Berdasarkan masalah tersebut, maka dapat ditarik pokok masalahnya adalah sebagai berikut: Bagaimana merancang suatu sistem dimana pemesanan kamar hotel dapat dilakukan dengan menggunakan perangkat wirelas atau WAP.

#### **2. Pengenalan WAP**

#### **2.1 Pengertian WAP (Wireles Aplication Protocol)**

WAP adalah suatu protocol aplikasi yang memungkinkan internet dapat di akses oleh ponsel dan perangkat wireless lainya. WAP membawa informasi secara online melalui internet langsung menuju ponsel atau klien WAP lainya. Dengan adanya WAP, berbagai informasi dapat di askes setiap saat dengan menggunakan ponsel ( Ridwan Sanjaya dan Onno Purbo,2001:2)

WAP merupakan himpunan protocol yang di desain secara khusus untuk komuniksi internet dengan devais bergerak yang memiliki layar kecil dan bandwidth yang rendah. WAP juga dimaksudkan untuk meningkatkan fungsionalitas telepon genggam untuk layanan-layanan real time, seperti informasi indexs saham, lalu-lintas, dan cuaca. Dengan WAP kita di beri peluang untuk membuat aplikasi-apalikasi dan layanan-layanan tersebut. Protokol-protokol, standar, dan spresifikasi WAP di tentukan oleh suatu badan yang disebut WAP Forum.

#### **2.2 Cara Kerja WAP**

Terdapat tiga bagian dalam akses WAP yaitu, perangkat wireles yang mendukung WAP, WAP gateway sebagai perantara, dan web server sebagai sumber Dokumen yang berada di dalam web server dapat berupa document html atau document wml. Document wml khusus ditampilkan melalui browser dari perangkat WAP. Sedangkan documen html yang seharusnya akan ditampilkan melalui web browser, sebelum di baca melalui browser WAP diterjemahkan lebih dahulu oleh gateway agar dapat menyesuaikan dengan perangkat WAP ( Ridwan sanjaya dan Onno W.Purbo.2001 :7)

Jika seseorang pengguna ponsel menginginkan melihat suatu halaman web dengan format html, gateway akan menterjemahkan halaman tersebut ke dalam format wml. Namun, meskipun documen Html bisa saja diakses lewat ponsel. Dokumen wml lebih disesuaikan dengan layanan ponsel yang kecil. Sehingga beberapa perusahaan telah mulai menyiapkan WAPsite disamping website yang telah ada.

Untuk menampilkan halaman WAP di butuhkan browser. Dalam bahasa ponsel, ini disebut *microbroser*. Seperti halnya mengetikan URL untuk mengakses website, kita juga akan melakukan hal yang sama untuk mengakses WAPsite di ponsel dengan mengakses web server melalui ISP dan login ke internet, maka halaman WAP akan di kirimkan dan dimunculkan dilayar ponsel. Bagi pengguna PC, juga disediakan browser *emulator* yang bisa di gunakan untuk mengakses situs ini.

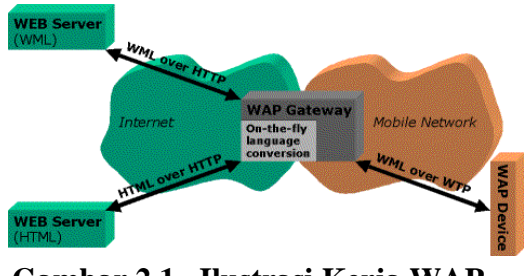

**Gambar 2.1. Ilustrasi Kerja WAP**

Sumber : Ridwan Sanjaya dan Onno W. Purbo,2001:8

Untuk melihat kemampuan gateway dalam menerjemahkan document sehingga dapat dibaca oleh *microbrowser*. Berikut diagram yang berisi semua dari WAP gateway terlihat pada gambar 2.2

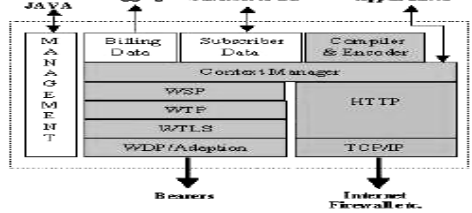

Sumber ridwan sanjaya dan Onno W.purbo 2001.9

# **Gambar 2.2. susunan WAP gateway.**

# **Keterangan :**

o WDP : WAP Datagram Protocol

layer transport yang digunakan untuk mengirim dan menerima pesan/data melalui segala macam pembawa pesan di jaringan, termasuk SMS, USSD, CSD, CDPD, IS-136 paket data dan GPRS.

- o WTLS : Wireless Transport Layer Security sebuah layer keamanan yang menyediakan kemampuan enkripsi sehingga keamanan transaksi yang dibutuhkan oleh aplikasi seperti e-commerce dapat terpenuhi.
- o WTP : WAP Transaction Protocol layer pendukung transaksi. Layer ini menambahkan reliability ke datagram service yang disediakan oleh WDP.

o WSP : WAP Session Protocol

layer yang menyediakan sesi layer lightweight untuk efisiensi pertukaran data diantara aplikasi.

o HTTP Interface

untuk melayani penerimaan WAP content dari internet menggunakan ponsel.

Beberapa produk WAP gateway yang beredar dipasaran saat ini, contohnya Nokia's WAP server, mempunyai kemapuan hosting didalamnya.

#### **2.3. Arsitektur WAP**

Sistem WAP dibangun oleh beberapa elemen tertentu dalam suatu arsitektur yang khas seperti yang terlihat pada gambar 2.3 ( Tysno Nurhadi 2003 )

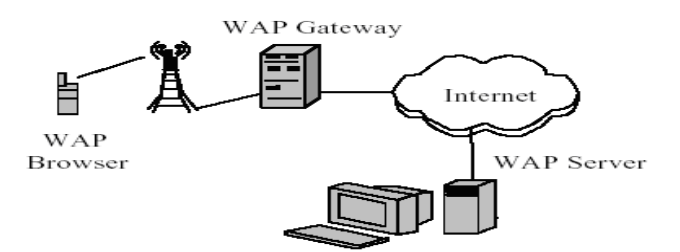

**Gambar 2.3 Arsitektur WAP** 

Dalam sistem WAP ponsel merupakna ujung rantai jaringan, yang sekaligus berperan sebagai sistem disebut WAP client. Ponsel ini terhubung pada WAP gateway melalui gelombang radio frekeunsi 900/1800/1900 mhz Gsm ( Global sistem For Mobile Communication ).

## **2.4. Mode Pemrograman WAP**

Mode menggambarkan sebuah model pemrograman yang sederhana untuk *Word Wide Web*. Dimulai dengan beberapa permintaan (*request*) dimulai dengan beberapa permintaan (*request*) dari sebuah client dengan cara menyertakaan sebuah *URL* tersebut melakukan pengolahan terhadap informasi yang diterimanya sebelum menghasilkan isi yang cocok dengan permintaan client dan mengirimkan isi yang telah dihasilkannya tersebut kepada client.

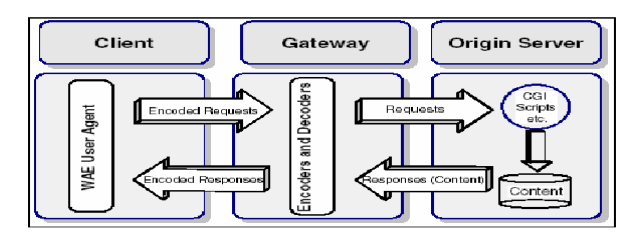

**Gambar 2.4 Model Pemrograman WAP**

Pada gambar diatas terlihat bahwa terdapat sebuah gateway antara devais nirkabel dan server. Gateway antara devais nirkabel dan server. Gateway ini memiliki 2 tugas. Pertama, menerima informasi dari devais nirkabel dan mendekode informasi tersebut. Proses dekode perlu dilakukan kerena devais nirkabel menyimpan data dalam sebuah format kompak menghemat bandwidth. Begitu melakukan dekode, gateway memiliki sebuah permintaan (*request*) yang di informasikan menggunakan konvensi-konvensi dari model WAP (WDP,WTP,WSP). Gateway sekarang harus menterjemahkan permintaan ini kedalam format yang di mengerti oleh server Web, yakni dipahami oleh TCP/IP dan HTTP. Permintaan yang telah di terjemahkan ini dikirim ke server Web, dan di jawab dengan cara yang biasa ( seperti menjawab permintaan dari client internet) selanjutnya gateway mengeksekusi tugas menterjemahkan dan mengkode sekali lagi.

# **2.5. WAP Cleint**

Client juga dikenal sebagai *Wireless Application Environment (WAE). User agent*  adalah suatu komponen dari *WAP terminal,* yang terdiri dari suatu *microbrowser* dan *stack*  protokol WAP dalam menangani dari semua tanggapan dan permintaan dari struktur layer WAP. Sebagai contohnya meliputi :

- Penetapan sesi
- Pengiriman data yang connection-oriented atau connection-less
- Pengaturan atas suatu keamanan jaringan yang mencakup :
	- o Penggunaan encryption dan autentifikasi
	- o Memecahkan kode yang di-request
- Memecahkan kode masukkan untuk memperkecil bandwidth

*Microbrowser* adalah alat yang menghubungkan dari *user* ke *WAP-content* dari Internet atau intranet. Dua standard utama yangmendukung *microbrowser* adalah :

• pengkodengan *Wireless Markup Language ( WML)*

• kompilasi dari *Wireless Markup Language script (WMLScript).*

#### **2.6. WAP Gateway**

*Gateway* ini bekerja sebagai *WAP proxy*. *WAP proxy* menerima permintaan dari *client*, mengubah bentuk pesan HTTP, dan mengirimkannya (berdasarkan pada *Uniform Resource Locator (URL)*) ke *server* jaringan yang dituju. Dimana *server* dari jaringan mengembalikan permintaan, *gateway* mengubah bentuknya lagi ke dalam kode bit-bit. Kemudian mengirimkannya ke jaringan, dan mengirimkan kembali ke *WAP client*. Metoda ini mengizinkan untuk aplikasi dan isi data host pada jaringan *Web standard* yang menggunakan teknologi jaringan tradisional.

*WAP gateway* juga mampu bekerja sebagai suatu *server* aplikasi dari WAP. Solusi ini tidak memerlukan suatu *server* jaringan. *WAP Gateway* ini dapat digunakan untuk mendukung keamanan *end-toend*. Untuk aplikasi yang memerlukan akses lebih tinggi dalam mengendalikan suatu layanan, seperti yang digunakan itu untuk *Wireless Telephony Application ( WTA). WAP gateway* mengurangi waktu respon ke *WAP terminal* dan mengumpulkan data dari *server* jaringan yang berbeda serta menyimpan informasi yang sering digunakan untuk membagi unit besar HTTP menjadi lebih kecil sebelum di kirimkan ke *client*. *WAP gateway* dapat juga menghubungkan dengan database dan penggunaan informasi yang dinamis dan memilih halaman WML untuk kelompok *user* tertentu. *WAP gateway* menyediakan transisi antara Internet dan mobile service tanpa suara lainnya, seperti Short Massage Service ( SMS), Circuit Switched Data (CSD), atau General Packet Radio Services (GPRS).

# **2.7. Origin Server**

*Client microbrowser* meminta halaman *Wireless Markup Language (WML).* Halaman WML ini disimpan pada *server*, yang mungkin adalah *server* jaringan, menghubungkan melalui internet atau intranet. Halaman WML juga dapat disimpan dalam aplikasi server yang sudah di *install* pada *gateway*. Sebuah halaman WML terdiri dari *WML deck*. Satu *WML deck*  terdiri dari satu atau lebih *WML card*. *WML card* dapat dibuat dari unit interaksi. *User* dapat menjalankan *card* secara bergantian antara *card* dari satu atau lebih pada halaman WML. WML khusunya didesign untuk WAP terminal, *provider* yang lebih kecil *markup tag*  daripada HTML. Berdasarkan pada HTTP 1.1. *WML deck* boleh juga terdiri dari *WMLScript*, contoh lain adalah halaman *Web* 

# **2.8. WML (Wireles Markup Language)**

*Wireless Markup Language* atau biasa disebut WML merupakan suatu bahasa komputasi yang digunakan oleh WAP untuk mengubah informasi berupa teks dari halaman situs dan menampilkannya di layar ponsel. WML dibentuk oleh *Meta language* yang disebut XML (*Extensible Markup Language*) dan dikhususkan untuk penggunaan *content* dan perangkat *user interface* yang bekerja pada pita sempit, layar *display* yang kecil dan keterbatasan fasilitas input dari *user*, keterbatasan memori dan penghitungan seperti ponsel dan pager.

# **2.9.** *World Wide Web* **(WWW)**

Secara sederhana *World Wide Web* adalah sekumpulan komputer yang menyediakan berbagai layanan informasi (disebut *server*) dan didalamnya terdapat sekumpulan komputer yang terintegrasi satu sama lainnya dengan menggunakan jaringan telekomunikasi yang rumit sehingga mereka dapat berkomunikasi dengan cepat. Dalam *World Wide Web* dikenal istilah *client-server*, yaitu merupakan hubungan komunikasi yang dibangun antara *web site* sebagai sumber informasi dan *client* sebagai pengguna komputer.

*World Wide Web* (WWW) merupakan layanan yang terdapat didalam *internet*, dalam WWW ini dimungkinkan untuk membuat halaman web yang terdiri dari teks, suara, gambar, animasi ataupun gambar video sekalipun. Didalam WWW terdapat suatu *set* aplikasi komunikasi dan sistem perangkat lunak yang memiliki karakteristik sebagai berikut:

- 1. Umumnya terletak pada *internet host* dan *client.*
- 2. Umumnya menggunakan protokol TCP/IP.
- 3. Mengerti HTML.
- 4. Mengikuti model *client-server* untuk komunikasi data dua arah.
- 5. Memungkinkan *client* untuk mengakses *server* dengan berbagai protokol seperti HTTP, FTP, *Telnet* dan *Gopher.*
- 6. Memungkinkan *client* untuk mengakses informasi dalam berbagai media, seperti teks, audio dan video.
- 7. Menggunakan model alamat *Uniform Resource Locators* (URL).

# **3. DIAGRAM ALIR DATA**

Diagram Arus Data (DAD) atau *Data Flow Diagram* (DFD) merupakan gerakan data melalui sebuah sistem, mulai dari masuk sampai ke tujuannya. Arus data dapat juga digambarkan secara sederhana sebagai *Input* – Proses – Cetak – Simpan. DAD juga merupakan alat yang digunakan pada teknologi pengembangan sistem yang terstruktur (*Structured Analysis and Design*).

# **3.1. Diagaram Konteks**

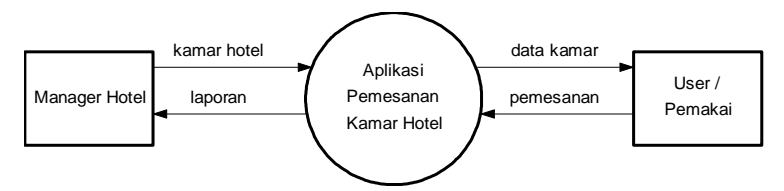

Gambar 3.1 Diagram Konteks

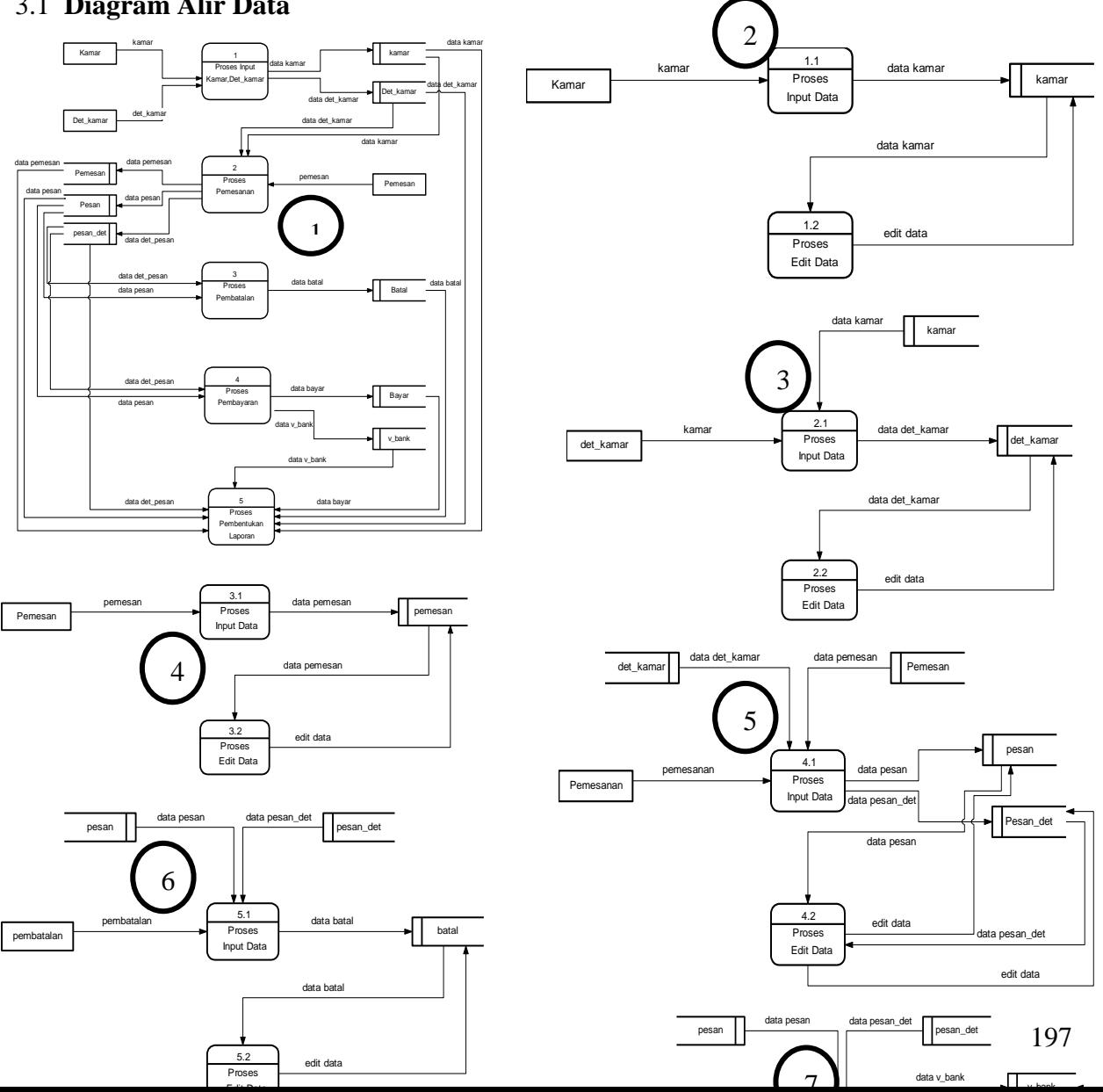

# 3.1 **Diagram Alir Data**

Edit Data

*Jurnal Sistem Informasi (JSI), VOL. 2, NO. 1, April 2010, Halaman 189-205 ISSN Print : 2085-1588 ISSN Online : 2355-4614 http://ejournal.unsri.ac.id/index.php/jsi/index*

# Keterangan:

- 1. Gambar 3.2 Diagram Alir Data Level 0
- 2. Gambar 3.3 Diagram Alir Data Level 1 Proses 1
- 3. Gambar 3.4 DAD level 1 proses 2
- 4. Gambar 3.5 Diagram Alir Data Level 1 Proses 3
- 5. Gambar 3.6 Diagram Alir Data Level 1 Proses 4
- 6. Gambar 3.7 DAD level 1 proses 5
- 7. Gambar 3.8 DAD level 1 proses 6
- 8. Gambar 3.9 DAD level 1 proses 7

# **4. Hasil Uji Coba**

Menu Utama Halaman Admintrator Input Kamar

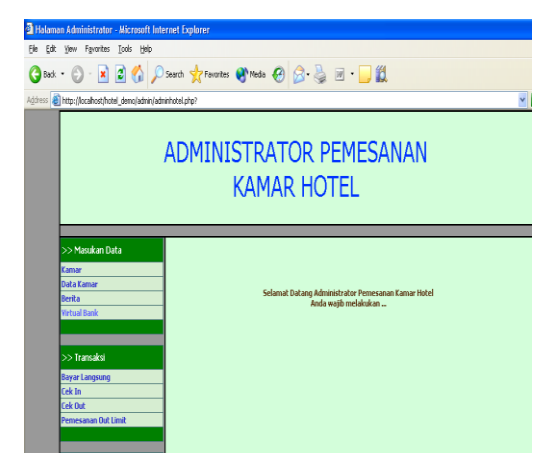

Gambar 4.1 Halaman Utama Admin Gambar 4.2 Input Data Kamar

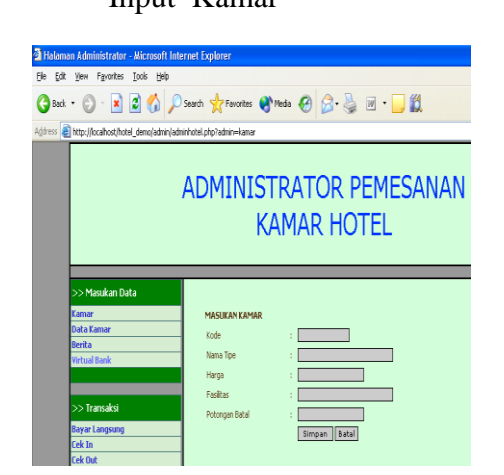

Tools Hel nd. ◎ BBCD Cont of Favorius @ Media @ BBEDB ADMINISTRATOR PEMESANAN **KAMAR HOTEL** 

Gambar 4.3 Transaksi Bayar Langsung Gambar 4.4 Transaksi Cek In

Transaksi Bayar Transaksi Cek In

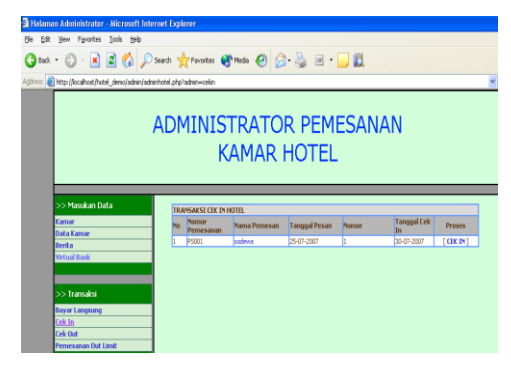

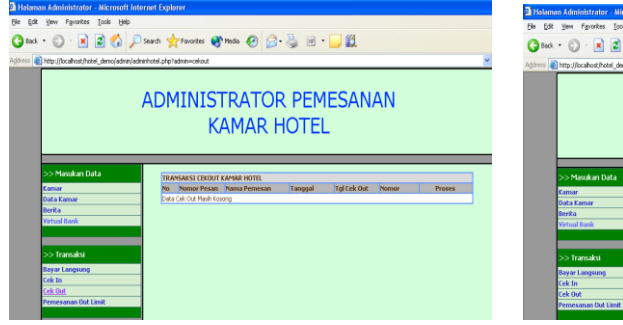

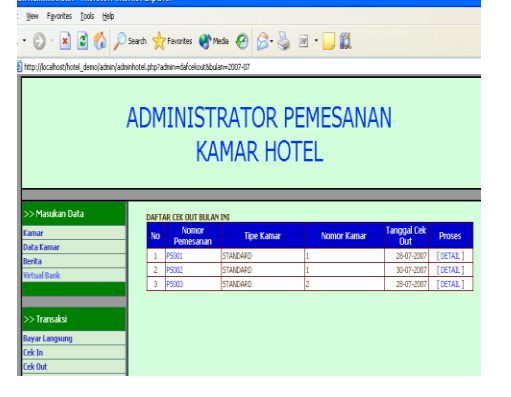

# Transaksi Cek Out Laporan Data Cek In

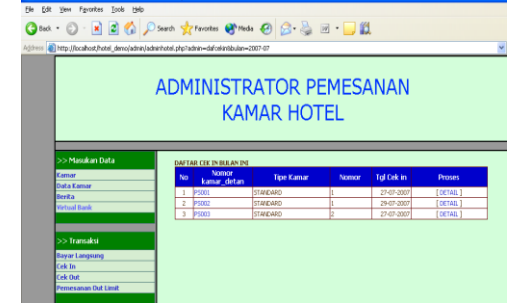

Gambar 4.5 Transaksi Cek out Gambar 4.6 Laporan Data Check In Laporan Data Cek Out Laporan Data Pembayaran

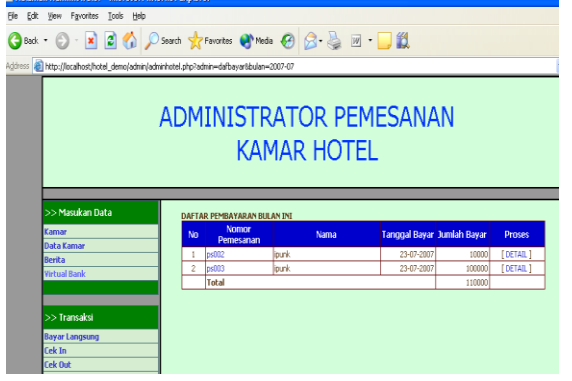

Gambar 4.7 Laporan Check Out Gambar 4.8 Laporan Daftar Pembayaran

# **5. Menjalankan program menu WAP untuk User**

Menu user untuk program WAP sebagai User mempunyai hak akses untuk melakukan penginputan identitas, Tgl Chekin, Tgl CheckOut, Tipe Kamar, No Kamar serta No Transaksi yang digunakan.

1. Menu Utama WAP

Menu utama WAP untuk memberikan informasi kepada user dalam melakukan transaksi yang antara lain pendaftaran user, pesan kamar, pembatalan, konfirmasi bayar, informasi kamar, buku tamu, berita serta profil

- 2. Tampilan Menu Identitas pemesan Identitas Pemesan digunakan untuk memasukan identitas bagi user yang akan melakukan pemesanan
- 3. Tampilan Pendaftaran User

Tampilan pendaftaran user digunakan untuk pendaftaraan user dihotel adapun tampilanya adalah

4. Tampilan Login User

Tampilan login user di gunakan sebelum melakukan transaksi terlebih dahulu melakukan login

5. Tampilan Sewa Kamar

Tampilan sewa kamar digunakan untuk melakukan penyewaan kamar

6. Tampilan Tanggal Cek In

Tampilan Cek In digunakan untuk menentukan tanggal cek in serta tanggal cek out

7. Tampilan Tipe Kamar

Tampilan menu kamar digunakan untuk memilih tipe kamar yang akan di pesan

8. Tampilan Daftar Kamar

Tampilan daftar kamar di gunakan untuk memilih daftar kamar sesuai dengan no kamar yang ada

9. Tampilan Daftar Pesan Kamar

Tampilan daftar pesan digunakan untuk melihat daftar kamar yang dipesan

10.Tampilan Sukses Memesan

Tampilan sukses memesan digunakan apabila pemesanan sudah selesai

11. Tampilan Konfirmasi Pembayaran

Tampilan Konfirmasi Pembayaran digunakan untuk melakukan transaksi pembayaran

# Gambar Hasil Aplikasi WAP:

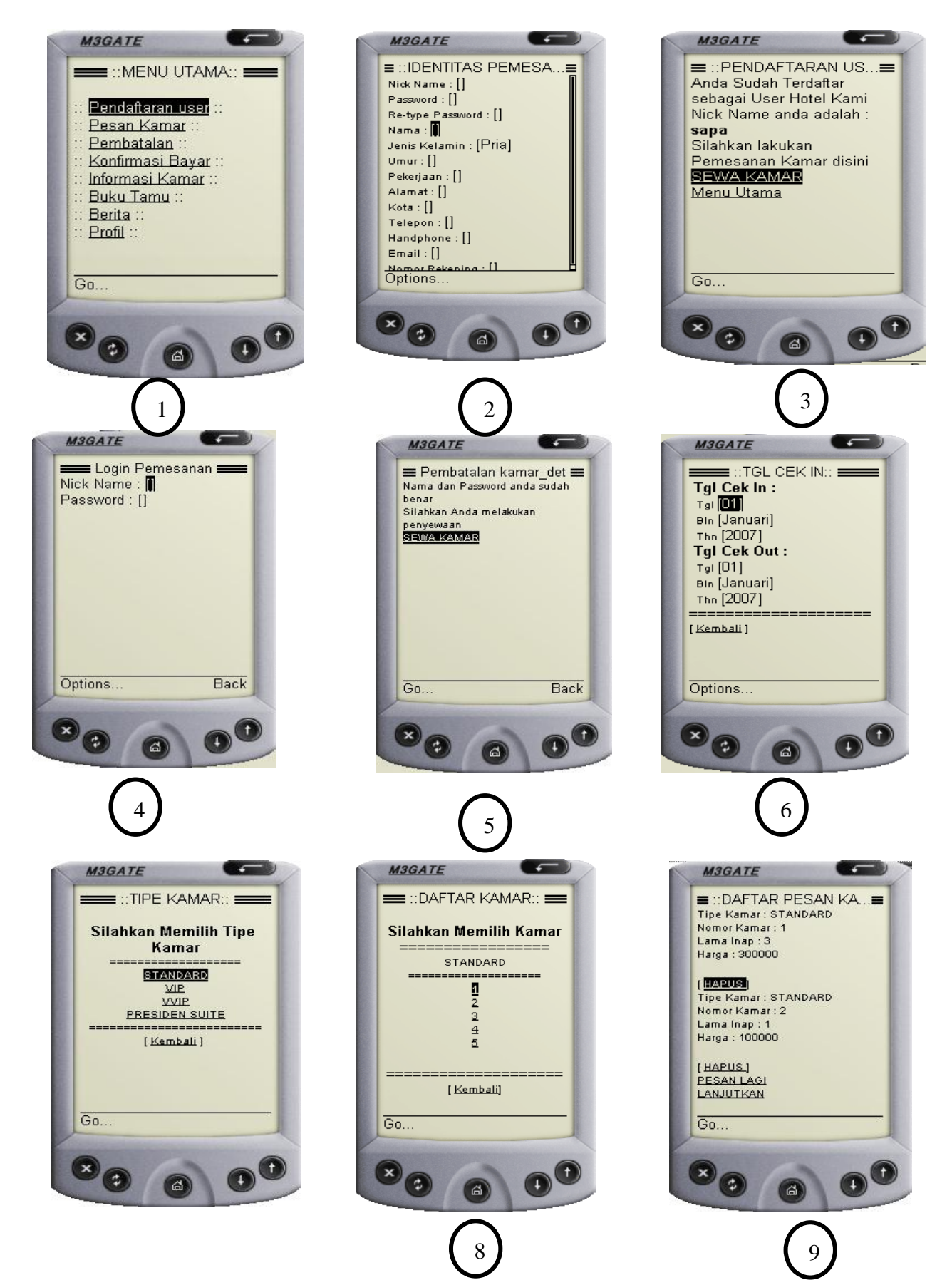

*Jurnal Sistem Informasi (JSI), VOL. 2, NO. 1, April 2010, Halaman 189-205 ISSN Print : 2085-1588 ISSN Online : 2355-4614 http://ejournal.unsri.ac.id/index.php/jsi/index*

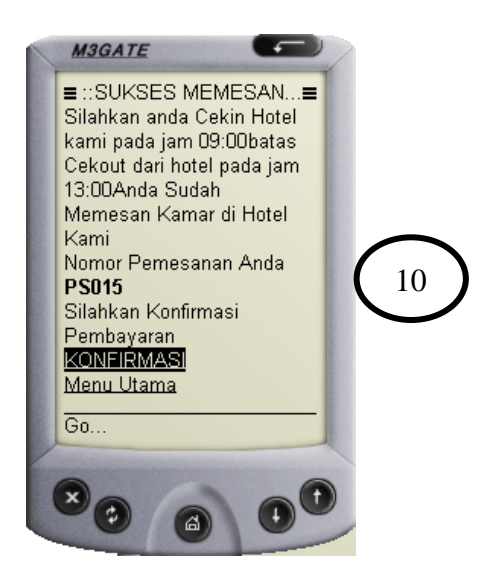

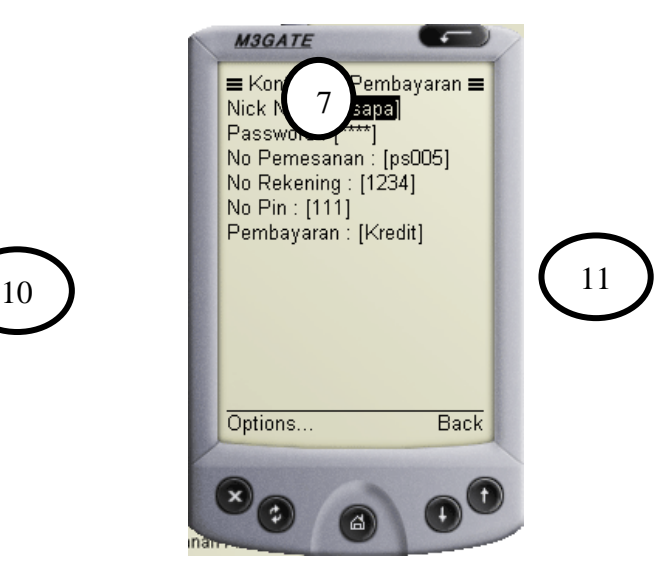

Keterangan:

Gambar 5.1 Menu Utama

Gambar 5.2 Menu Identitas pemesan

Gambar 5.3 Tampilan Pendaftaran User

Gambar 5.4 Tampilan Login User

Gambar 5.5 Tampilan Sewa Kamar

Gambar 5.6 Tampilan Tanggal Cek In

Gambar 5.7 Tampilan Tipe Kamar

Gambar 5.8 Tampilan Daftar Kamar

Gambar 5.9 Tampilan Daftar Pesan Kamar

Gambar 5.10 Tampilan Sukses Memesan

Gambar 5.11 Tampilan Konfirmasi Pembayaran

# **6. Kesimpulan**

Setelah membuat, mempelajari dan menganalisa sistem Pemesanan kamar hotel secara online dengan menggunakan fasilitas WAP maka dapat diambil kesimpulan sebagai berikut:

1. Dengan adanya sistem pemesanan ini maka perhotelan dapat mempromosikan kamar yang ditawarkan dengan menggunakan media WAP.

- 2. Dengan adanya sistem ini segala proses pengolahan data pemesanan dapat dilakukan dengan mudah dan cepat, karena sistem pemasukan data kamar dan sistem pembuatan laporan telah dilakukan secara komputerisasi.
- 3. Selain memperoleh keuntungan yang lebih, dengan menggunakan sistem ini pelanggan juga dapat dengan mudah untuk memesan kamar yang akan di gunakan untuk menginap.

# **7. Daftar Pustaka**

- Madcom & Andi Yogyakarta, 2004, *Aplikasi Program PHP & mySQL untuk Membuat Website Interaktif*, Madcom Madiun & Andi Yogyakarta, Yogyakarta.
	- "Official Wireless Application Protocol," by Wireless Application Protocol Forum, Ltd,; Wiley.
- Proffitt, James (2000), former vice president of engineering for AirTouch Cellular and Verizon Wireless. Consolidated work of J. Proffitt.
- Prssetya, Ambang Utomo, 2003, *Membangun Aplikasi WAP Portal untuk Instansi / Lembaga ,* Penerbit Andi Yogyakarta, Yogyakarta.
- Purbo, Onno W. & Lukmanul Hakim Uus Musalini , 2004, *Buku Sakti menjadi Progamer sejati Php ,*Penerbit Solusi Media, Jakarta.

St. Laurent, Simon and DeLong, B.K. (2000), "XHTML, Moving Towards XML," M&T Publishing.

Wahana Komputer & Andi Yogyakarta, 2003, *Panduan Praktis Pengembangan Program WAP,* Wahana Komputer & Andi Yogyakarta, Yogyakarta.